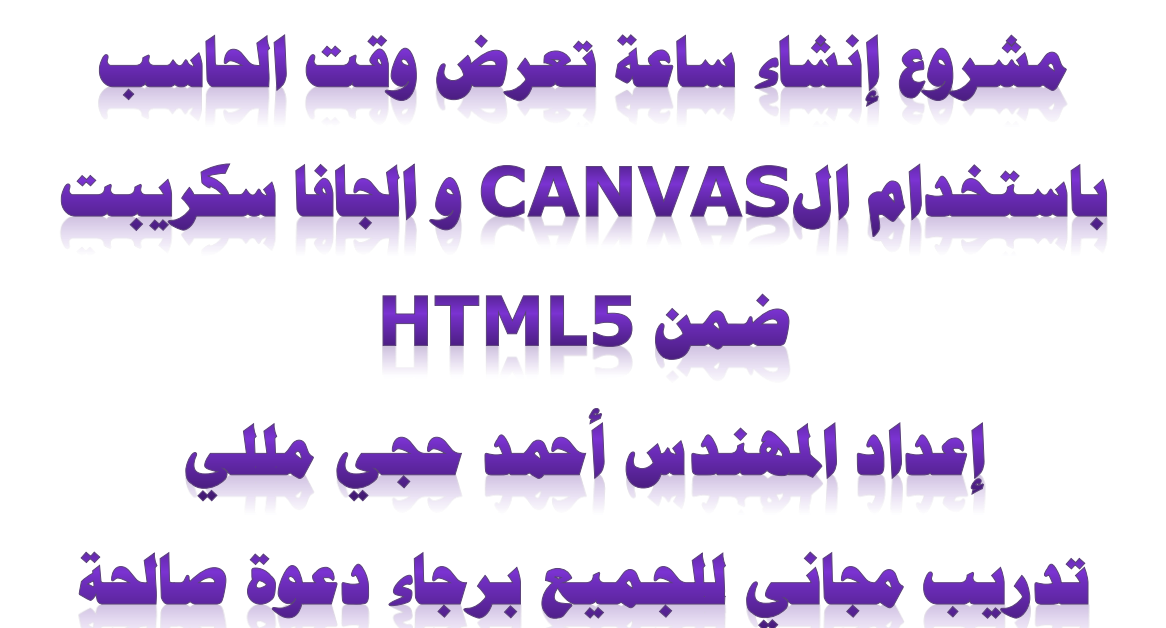

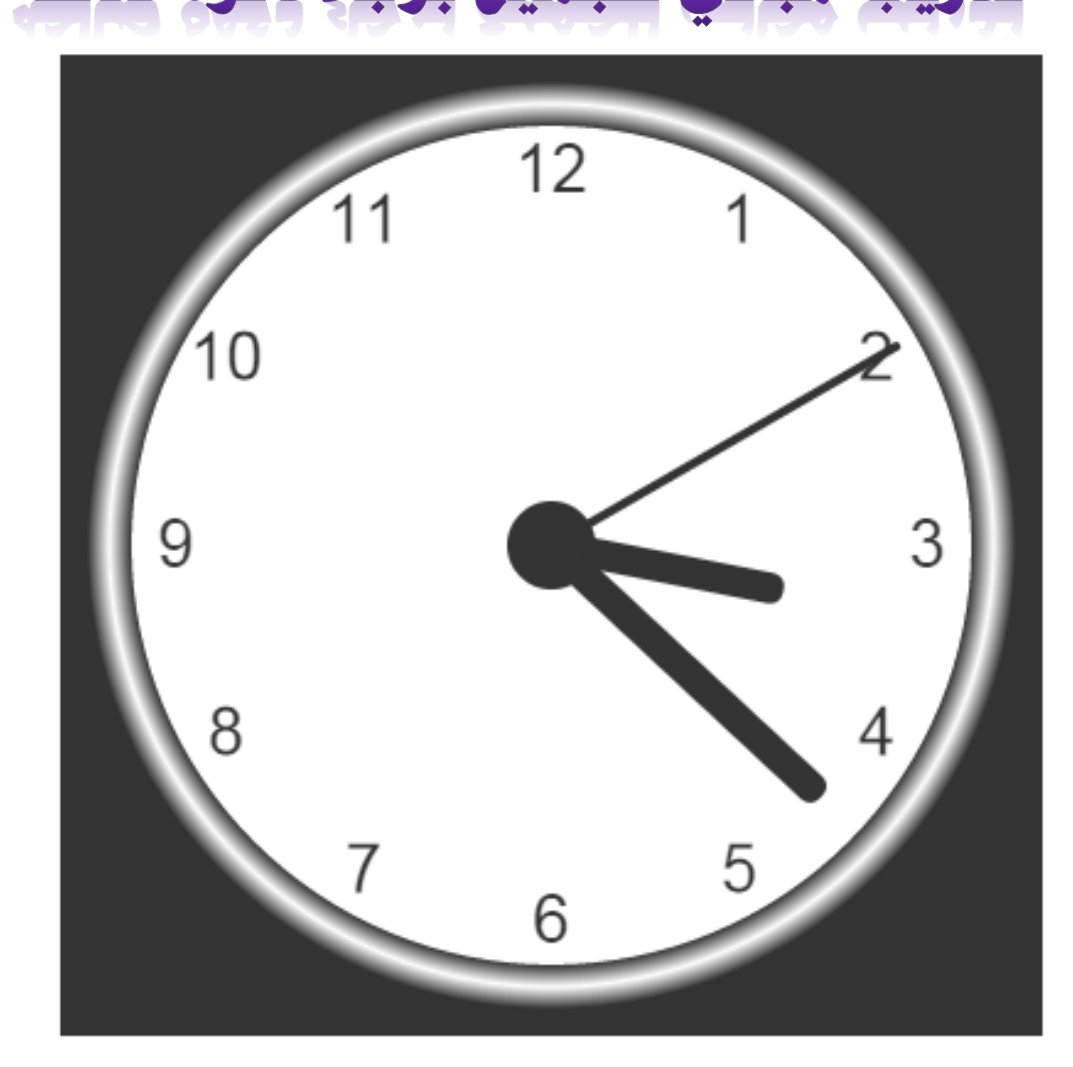

**بسم اهلل الرحمن الرحيم والحمد هلل رب العالمين والصالة والسالم على سيدنا محمد وعلى آله وصحبه أجمعين اللهم علمنا ما ينفعنا وانفعنا بما علمتنا وزدنا علما يارب العالمين هذا تدريب بسيط للمستجدين في تعليم برمجة الويب ضعه ضمن قسم الBODY**

```
الخطوة األولى إنشاء الكانفاس : 
<canvas id="canvas" width="300" height="300" style="background-
color:#333"></canvas>
<script>
var canvas = document.getElementById("canvas");
var ctx = canvas.getContext("2d");
var radius = canvas.height / 2;
ctx.translate(radius, radius);
radius = radius * 0.90
drawClock();
function drawClock() {
     ctx.arc(0, 0, radius, 0 , 2*Math.PI);
     ctx.fillStyle = "white";
     ctx.fill();
}
</script>
```
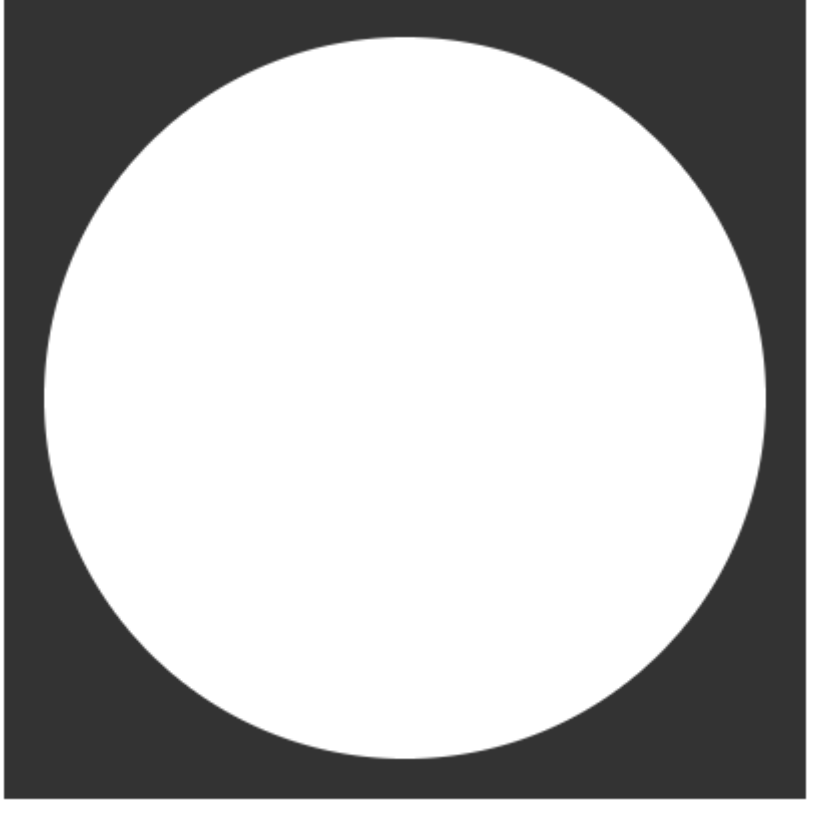

function drawClock() { **drawFace(ctx, radius);** **الخطوة الثانية رسم الواجهة :** 

}

```
function drawFace(ctx, radius) {
     var grad;
     ctx.beginPath();
    ctx.\text{arc}(0, 0, \text{radius}, 0, 2*Math.PI); ctx.fillStyle = 'white';
     ctx.fill();
    grad =ctx.createRadialGradient(0,0,radius*0.95, 0,0,radius*1.05);
 grad.addColorStop(0, '#333');
 grad.addColorStop(0.5, 'white');
     grad.addColorStop(1, '#333');
     ctx.strokeStyle = grad;
    ctx.lineWidth = radius*0.1; ctx.stroke();
     ctx.beginPath();
    ctx.\text{arc}(0, 0, \text{radius*0.1}, 0, 2* \text{Math.PI}); ctx.fillStyle = '#333';
     ctx.fill();
}
                                                     الخطوة الثالثة : رسم االرقام :
function drawClock() {
     drawFace(ctx, radius);
     drawNumbers(ctx, radius);
}
function drawNumbers(ctx, radius) {
     var ang;
     var num;
```

```
ctx.font = radius*0.15 + "px arial"; ctx.textBaseline="middle";
 ctx.textAlign="center";
for(num= 1; num < 13; num++){
    ang = num * Math.PI / 6;
     ctx.rotate(ang);
    ctx.translate(0, -radius*0.85); ctx.rotate(-ang);
    ctx.fillText(num.toString(), 0, 0);
     ctx.rotate(ang);
     ctx.translate(0, radius*0.85);
     ctx.rotate(-ang);
 }
```
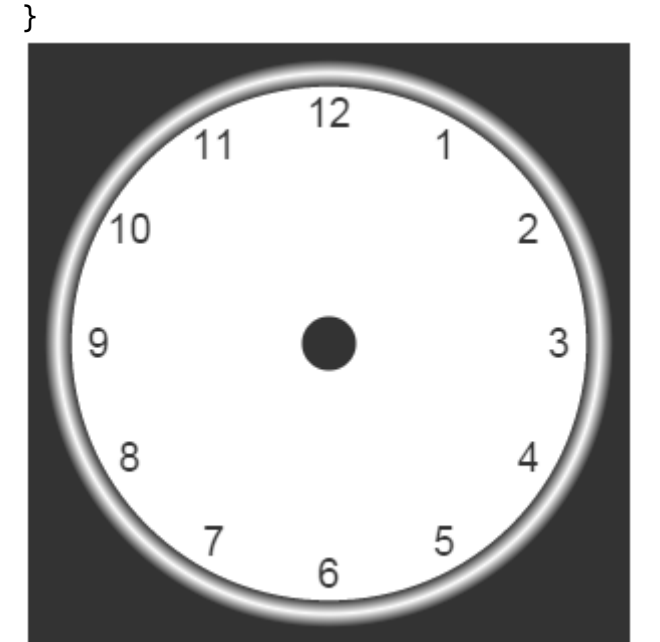

**الخطوة الرابعة : انشاء عقارب الساعة :** 

```
function drawClock() {
     drawFace(ctx, radius);
     drawNumbers(ctx, radius);
     drawTime(ctx, radius);
}
function drawTime(ctx, radius){
    var now = new Date();
    var hour = now.getHours();
    var minute = now.getMinutes();
    var second = now.getSeconds();
     //hour
     hour=hour%12;
     hour=(hour*Math.PI/6)+(minute*Math.PI/(6*60))+(second*Math.PI
/(360*60);
     drawHand(ctx, hour, radius*0.5, radius*0.07);
     //minute
     minute=(minute*Math.PI/30)+(second*Math.PI/(30*60));
```

```
 drawHand(ctx, minute, radius*0.8, radius*0.07);
     // second
     second=(second*Math.PI/30);
     drawHand(ctx, second, radius*0.9, radius*0.02);
}
function drawHand(ctx, pos, length, width) {
     ctx.beginPath();
     ctx.lineWidth = width;
     ctx.lineCap = "round";
    ctx.moveTo(0, 0); ctx.rotate(pos);
     ctx.lineTo(0, -length);
     ctx.stroke();
     ctx.rotate(-pos);
}
                                                  أخيرا ومن ثم انطالق الساعة :
var canvas = document.getElementById("canvas");
var ctx = canvas.getContext("2d");
var radius = canvas.height / 2;
ctx.translate(radius, radius);
radius = radius * 0.90//drawClock();
setInterval(drawClock, 1000);
```
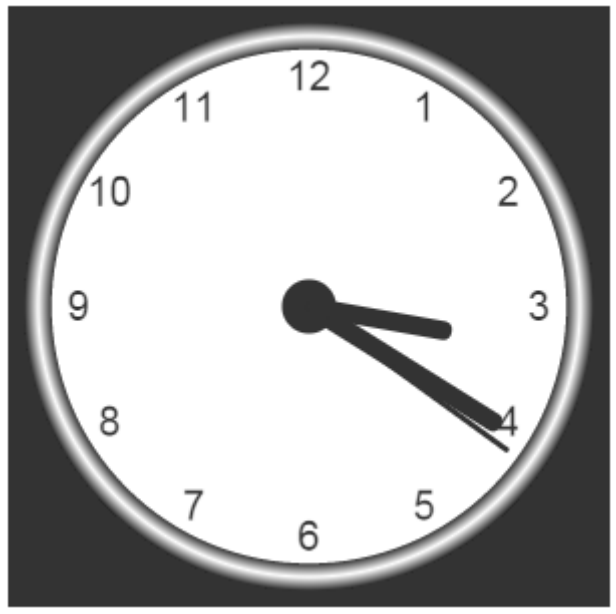

**الكود كامال :**

```
<!DOCTYPE html>
```

```
<html xmlns="http://www.w3.org/1999/xhtml">
<head runat="server">
     <title></title>
</head>
<body>
     <form id="form1" runat="server">
```

```
<canvas id="canvas" width="400" height="400"
style="background-color:#333">
</canvas>
<script>
    var canvas = document.getElementById("canvas");
     var ctx = canvas.getContext("2d");
    var radius = canvas.height / 2;
     ctx.translate(radius, radius);
    radius = radius * 0.90
     setInterval(drawClock, 1000);
     function drawClock() {
         drawFace(ctx, radius);
         drawNumbers(ctx, radius);
         drawTime(ctx, radius);
     }
     function drawFace(ctx, radius) {
         var grad;
         ctx.beginPath();
         ctx.arc(0, 0, radius, 0, 2 * Math.PI);
         ctx.fillStyle = 'white';
         ctx.fill();
        grad = ctx.createRadialGradient(0, 0, radius * 0.95, 0, 0, radius *
1.05);
         grad.addColorStop(0, '#333');
         grad.addColorStop(0.5, 'white');
         grad.addColorStop(1, '#333');
         ctx.strokeStyle = grad;
        ctx.lineWidth = radius * 0.1; ctx.stroke();
         ctx.beginPath();
        ctx.\text{arc}(0, 0, \text{radius} * 0.1, 0, 2 * \text{Math.PI});ctx.fillstype = '#333'; ctx.fill();
     }
     function drawNumbers(ctx, radius) {
         var ang;
         var num;
        ctx.font = radius * 0.15 + "px arial"; ctx.textBaseline = "middle";
         ctx.textAlign = "center";
        for (num = 1; num < 13; num++) {
            ang = num * Math.PI / 6;
             ctx.rotate(ang);
             ctx.translate(0, -radius * 0.85);
             ctx.rotate(-ang);
             ctx.fillText(num.toString(), 0, 0);
 ctx.rotate(ang);
 ctx.translate(0, radius * 0.85);
             ctx.rotate(-ang);
         }
     }
     function drawTime(ctx, radius) {
        var now = new Date();
```

```
var hour = now.getHours();
var minute = now.getMinutes();
```
<div>

```
var second = now.getSeconds();
         //hour
        hour = hour % 12;
        hour = (hour * Math.PI / 6) +
         (minute * Math.PI / (6 * 60)) +
        (\text{second * Math.PI} / (\text{360 * 60})); drawHand(ctx, hour, radius * 0.5, radius * 0.07);
         //minute
        minute = (minute * Math.PI / 30) + (second * Math.PI / (30 * 60)); drawHand(ctx, minute, radius * 0.8, radius * 0.07);
         // second
        second = (second * Math.PI / 30); drawHand(ctx, second, radius * 0.9, radius * 0.02);
     }
     function drawHand(ctx, pos, length, width) {
         ctx.beginPath();
         ctx.lineWidth = width;
         ctx.lineCap = "round";
         ctx.moveTo(0, 0);
         ctx.rotate(pos);
         ctx.lineTo(0, -length);
         ctx.stroke();
         ctx.rotate(-pos);
     }
</script>
     </div>
     </form>
</body>
</html>
```
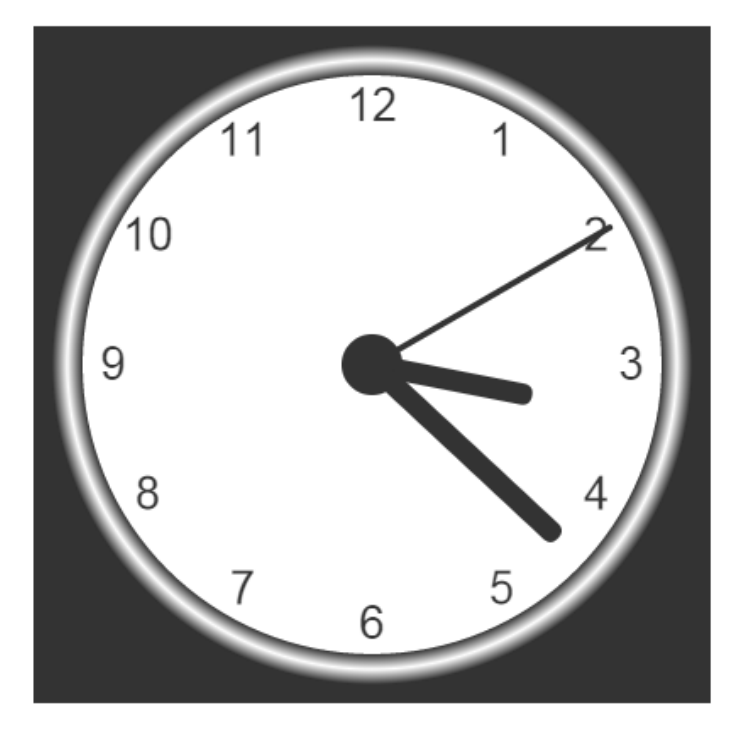

**والحمد هلل رب العالمين ال تنسوني من صالح دعائكم .. <https://www.facebook.com/hammada.haggemlle>** تصميم برمجيات ومواقع انترنت وتعليم كافة علوم الحاسوبية دون استثناء شبكات - برمجيات - صيانة دمشق ١٨٦٦/٢٩٩٩٦ + تركيا 66968609060990